Министерство образования и науки Пермского края **Государственное бюджетное профессиональное образовательное учреждение «Пермский колледж предпринимательства и сервиса»**

## **ПРАВИЛА ПО РАЗРАБОТКЕ, НАПИСАНИЮ И ОФОРМЛЕНИЮ РЕФЕРАТОВ И ЭССЕ**

г. Пермь, 2023

Составитель: Д.В. Перевозчиков

Правила по разработке, написанию и оформлению рефератов и эссе для студентов всех специальностей и форм обучения / Составитель Д.В. Перевозчиков – Пермь: ГБПОУ «Пермский колледж предпринимательства и сервиса», 2023. – 33 с.

Правила по разработке, написанию и оформлению рефератов и эссе полностью соответствуют редакционным требованиям выполнения научноисследовательских работ и государственным стандартам.

В правилах даны общие рекомендации по разработке и написанию рефератов и эссе, представлены образцы оформления титульных листов, оформления таблиц, графических изображений, списка использованных источников. В правилах также показано, как составить доклад по выбранной теме.

# **СОДЕРЖАНИЕ**

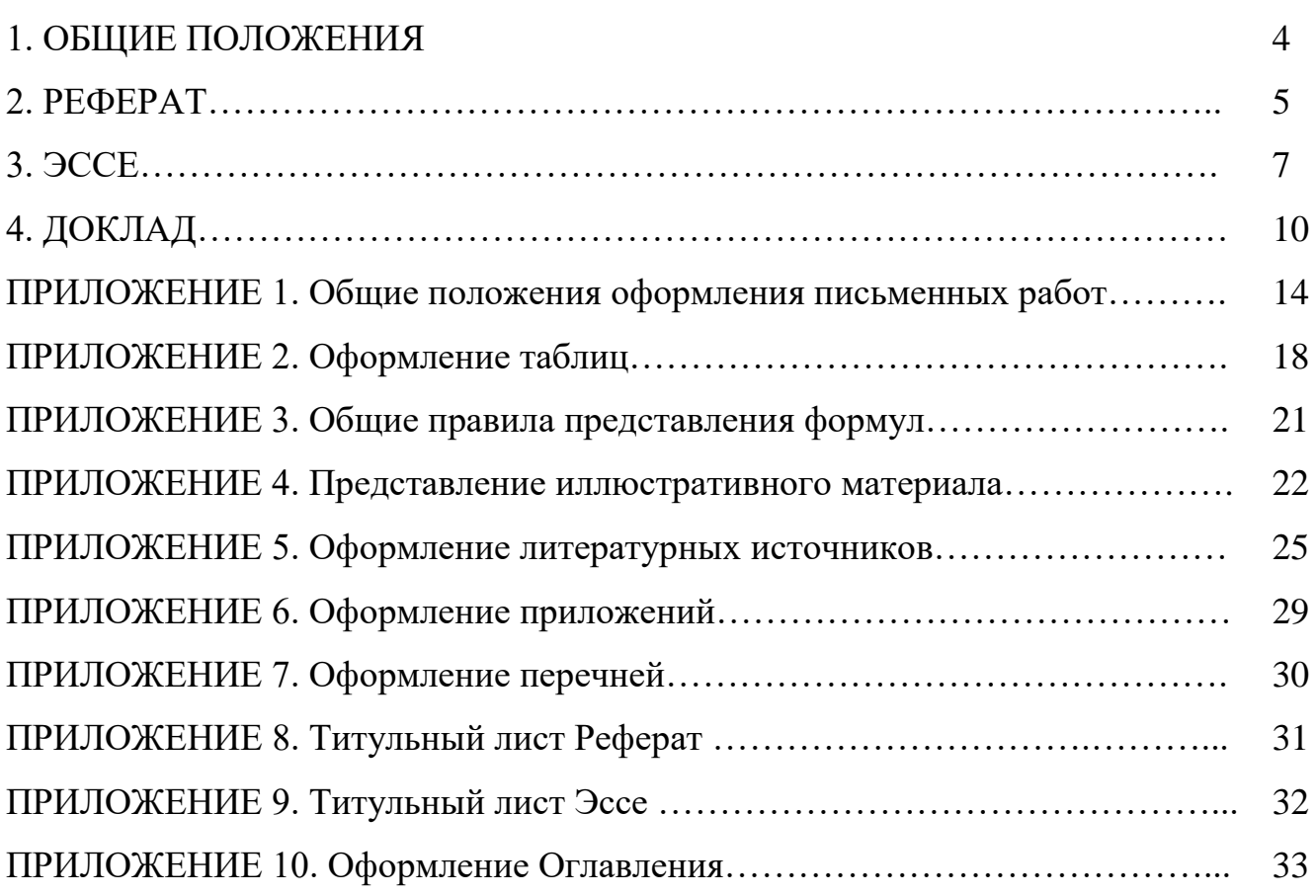

## **1. ОБЩИЕ ПОЛОЖЕНИЯ**

В работе любого специалиста возникает необходимость в эффективном общении посредством письменных сообщений и организации самостоятельной работы. От того, как вы сможете самостоятельно в письменной форме составить запрос, требование, доклад, инструкцию и т.д. зависит эффективность вашей работы и работы организации в целом.

*Составление хорошего письменного сообщения - это навык, который необходимо приобретать. Для этого в Пермском колледже предпринимательства и сервиса предусмотрены различные виды самостоятельных письменных работ студентов, в том числе:*

*- рефераты;*

*- эссе;*

*- контрольные работы и т.д.*

Данные правила содержат требования и рекомендации по написанию рефератов, эссе, докладов, тезисов.

#### **2. РЕФЕРАТ**

**Реферат** (refero, *лат.* сообщаю) - краткое изложение в письменном виде содержания научных трудов по выбранной теме исследования.

Это самостоятельная научно-исследовательская работа студента, где автор раскрывает суть исследуемой проблемы, приводит различные точки зрения, делает выводы, обобщения.

Выбор темы реферата осуществляется преподавателем в рамках изучаемой дисциплины (модулю) исходя из интересов студентов. Прежде чем выбрать тему реферата, студенту необходимо выяснить свой интерес, определить, над какой проблемой он хотел бы поработать, более глубоко ее изучить.

**Цель реферата:** приобретение студентами навыков самостоятельной работы по подбору, изучению, анализу и обобщению литературных источников.

Объем реферата составляет 10-20 страниц машинописного текста (в зависимости от требований преподавателя).

### **Основные критерии оценки реферата:**

- соответствие содержания теме;

- правильность и полнота использования источников;
- соответствие оформления реферата данным Правилам.

По усмотрению преподавателя рефераты могут быть представлены на практических занятиях, семинарах, научно-практических конференциях, а также использоваться как зачетные работы по пройденным темам.

## **Процесс выполнения реферата состоит из следующих этапов:**

- 1) Подбор литературы по избранной теме и ознакомление с ней.
- 2) Составление плана реферата.
- 3) Изучение отобранных литературных источников.
- 4) Написание текста реферата.
- 5) Оформление реферата.

### **Подбор литературы по избранной теме и ознакомление с ней**

Подбор литературы по избранной теме и ознакомление с ней – это, прежде всего, самостоятельная работа студента, успех которой зависит от его инициативности и умения пользоваться каталогами, библиографическими справочниками и т.п.

Следует подбирать литературу, освещающую как теоретическую, так и практическую стороны проблемы. Предварительное ознакомление с отобранной литературой необходимо для того, чтобы выяснить, насколько содержание той или иной книги или журнальной статьи соответствует избранной теме. Кроме того, предварительное ознакомление позволит получить полное представление о круге вопросов, охватываемых темой, и составить рабочий план реферата.

#### **Изучение отобранных литературных источников**

После того как составлен план реферата, следует приступать к детальному изучению отобранной литературы. При ее изучении, как правило, составляются конспекты. Характер конспектов определяется возможностью и формой

использования изучаемого материала в будущей работе. Это могут быть выписки (цитаты), краткое изложение мыслей, фактов или характеристика прочитанного материала в виде подробного плана тех мест работы, которые могут потребоваться при написании текста реферата. Во всех случаях при конспектировании литературы необходимо записывать название источника, издательство и страницы, откуда заимствованы записи, чтобы в дальнейшем при написании работы иметь возможность делать ссылки на литературные источники.

Большое значение имеет систематизация получаемых сведений по основным разделам реферата, предусмотренным в плане. Прочитав тот или иной источник, следует продумать то, в каком разделе могут быть использованы сведения из него. Подобная систематизация позволяет на основе последующего анализа отобранного материала более глубоко и всесторонне осветить основные вопросы изучаемой темы.

Литературные источники могут содержать много цифр, в них приводится много аналитических таблиц, расчетов. Изучая литературу, студент ни в коем случае не должен опускать подобные материалы. Наоборот, лишь тщательно разобравшись в них, можно полностью уяснить себе тот или иной вопрос темы.

## **Написание текста реферата**

Реферат пишется на основе тщательно проработанных литературных источников. Характеризуя содержание реферата, необходимо отметить следующее.

**Во введении** на одной странице должна быть показана цель написания реферата, указаны задачи, которые ставит перед собой студент. Кратко следует коснуться содержания отдельных разделов работы, охарактеризовать в общих чертах основные источники, которые нашли свое отражение в работе.

**В основной части** рассматриваются основные вопросы реферата. Основная часть может состоять из двух или более параграфов; в конце каждого параграфа делаются краткие выводы.

Изложение материала должно быть последовательным и логичным. Оно также должно быть конкретным и полностью оправданным. При этом важно не просто переписывать первоисточники, а излагать основные позиции по рассматриваемым вопросам.

**В заключении** следует сделать общие выводы и кратко изложить изученные положения (представить содержание реферата в тезисной форме).

После заключения необходимо привести список использованных источников.

## **Оформление реферата**

Общие положения оформления письменных работ в Приложении 1. Оформление титульного листа реферата представлено в Приложении 8. Оформление таблиц представлено в Приложении 2. Оформление формул представлено в Приложении 3. Оформление иллюстративного материала представлено в Приложении 4. Оформление списка использованных источников представлены в Приложении

5.

Оформление приложений представлено в Приложении 6.

#### **3. ЭССЕ**

Эссе (essay, *англ.* очерк, попытка, проба) представляет собой сжатое изложение какого-либо вопроса, отражающее индивидуальную позицию автора.

#### Цели эссе:

- 1. Развитие навыков самостоятельного творческого мышления.
- 2. Выработка навыков аргументирования, противопоставления при анализе ситуаций.
- 3. Обучение краткости и последовательности изложения своих мыслей.

Выполнение данного вида работы требует от студентов умения анализировать материал, размышлять на заданные темы и в краткой форме излагать свои мысли. В эссе студент должен определить свое отношение к рассматриваемой проблеме, дать свое собственное решение поставленной задачи.

В зависимости от специфики дисциплины формы эссе могут значительно дифференцироваться. В форме эссе может быть представлен анализ имеющихся статистических данных по изучаемой проблеме, анализ материалов из средств массовой информации, подробный разбор предложенной задачи с развернутыми пояснениями, подбор и детальный анализ примеров, иллюстрирующих изучаемую проблему и др.

#### Критерии оценки эссе:

- соответствие содержания теме;

- обоснованность, четкость, лаконичность;

- самостоятельность выполнения работы (наличие индивидуальной позиции автора);

- соответствие формальным требованиям.

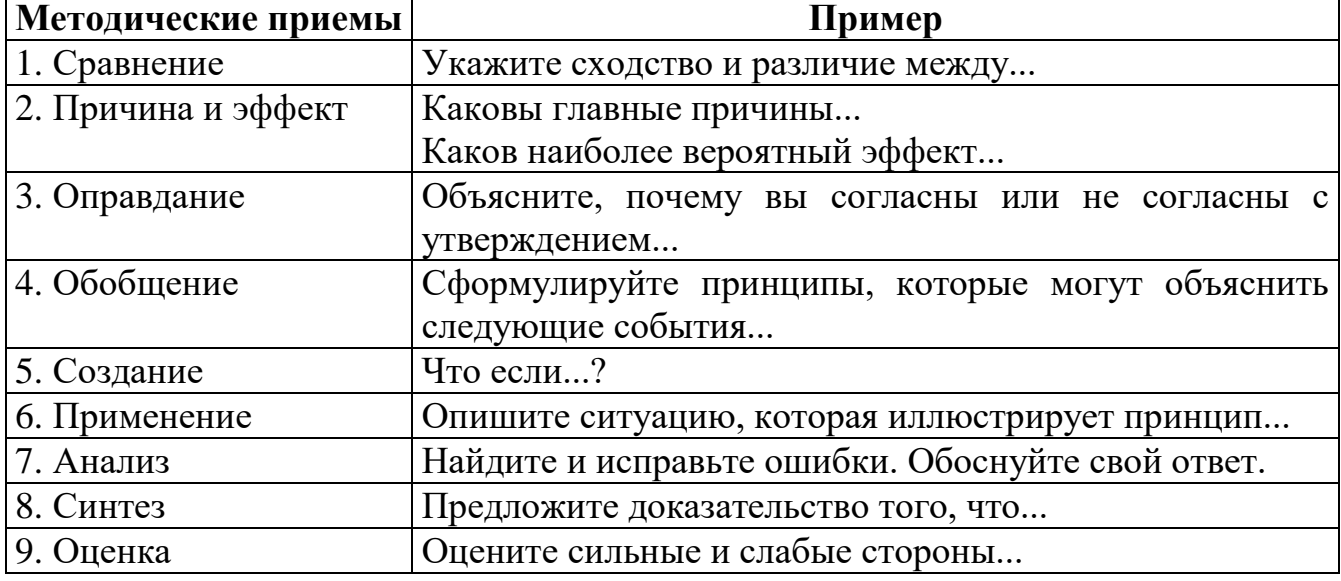

#### Возможные варианты вопросов для эссе

Общий объем работы составляет от 1 до 5 страниц машинописного текста (в зависимости от требований преподавателя).

## **Предлагаемый порядок работы:**

1. Найти 3-5 источников по теме эссе (в библиотеках, Internet, Юрайт).

2. Прочитать и обобщить изученный материал.

3. Выбрать наиболее важные с вашей точки зрения моменты и составить набросок эссе (общие положения, цитаты, графики, схемы и др.).

4. Оценить, соответствует ли ваш предварительный вариант теме эссе.

5. Сделать акцент на тех положениях, которые отражают ваш индивидуальный подход (представить «изюминку» работы).

6. Проконсультироваться при необходимости с преподавателем.

7. Оформить работу и сдать ее.

## **Рекомендации по структуре эссе**

Любая письменная работа, в том числе эссе, содержит минимум **три части**:

**Введение,** в котором в зависимости от темы раскрывается актуальность работы или кратко перечисляются основные моменты, формулируется цель написания работы. Объем введения для эссе составляет 3-5 предложений.

**Основная часть**, в которой непосредственно раскрывается заданная тема. Объем определяется требованиями преподавателя в рамках 1-4 страниц.

При написании текста эссе следует выражать свои мысли кратко, лаконично, логично. Одно предложение должно содержать не более одного нового блока информации. Желательно, чтобы в одном абзаце обсуждалась или рассматривалась одна тема. Следует избегать длинных предложений, неизвестных слов и понятий. Необходимо обращать внимание на соединительные слова, которые помогают облегчить понимание информации, придают вашей работе слитность и законченность (примерами таких слов могут служить: *в дополнение, кроме того, также, помимо этого, более того, другими словами, примером этого, однако, напротив, тем не менее* и др.).

Использование графического материала, табличных данных, диаграмм должно быть согласовано с преподавателем и отвечать теме эссе. За излишнее количество информации оценка может быть снижена.

Цитирование в эссе не запрещается. Объем цитаты не должен превышать двух предложений. Ссылка на первоисточник обязательна.

**Заключение,** в котором подводится итог проделанной работе. Объем заключения составляет 3-4 предложения и может содержать слова: *в заключение, таким образом, следовательно, значит, по этой причине, в результате, как показано выше* и др.

**Хорошо написанные эссе** должны читаться легко и свободно. Авторы хороших письменных работ выражают свои мысли и знания четко и понятно, что позволяет преподавателям прочитывать их без затруднений. Избегайте вычурных, витиеватых выражений и предложений. Цель эссе – передать, как вы понимаете концепции предмета, а не показать преподавателю, как длинно вы можете писать или что вы умеете переписывать из первоисточника.

Внимательно читайте тему эссе. Если сомневаетесь в ее понимании, спросите у преподавателя, т.к. Вы можете блестяще ответить на вопрос, который не был поставлен в задании, но оценка будет снижена за отклонение от темы. Обратите

внимание на требования к количеству источников, наличию диаграмм и графиков, использованию конкретных терминов и концепций.

Ваши выводы должны быть объективны и аналитичны. Старайтесь избегать фраз: «дела компании улучшились...», «данное изменение негативно повлияет на общество...» и т.д.

Хорошая письменная работа представляет собой синтез теории, практики и здравого смысла. Она имеет продуманную, четкую структуру.

Прежде чем сдавать эссе на проверку, ответьте на следующие вопросы:

- соответствует ли моя работа теме (отвечает ли она на поставленный вопрос)?

- использованы ли мной концепции курса ...?

- соответствует ли оформление моей работы предъявляемым требованиям?

### Оформление эссе

Общие положения в Приложении 1.

Оформление титульного листа эссе представлено в Приложении 9.

Оформление таблиц представлено в Приложении 2.

Оформление формул представлено в Приложении 3.

Оформление иллюстративного материала представлено в Приложении 4.

Оформление списка использованных источников (если требуется) представлено в Приложении 5.

Письменная работа является важным средством закрепления, проверки знаний и выработки навыков экономического мышления. Обязательно прочитайте комментарии преподавателя. Проконсультируйтесь с ним по допущенным вами ошибкам. Постарайтесь учесть замечания в следующей работе.

## **4. ДОКЛАД**

**Доклад** – это устное выступление на заданную тему. В учебных заведениях время доклада, как правило, составляет 5-10 минут.

#### **Цели доклада:**

1. Научиться убедительно и кратко излагать свои мысли в устной форме (эффективно продавать свой интеллектуальный продукт).

2. Донести информацию до слушателя, установить контакт с аудиторией и получить обратную связь.

#### **План и содержание доклада**

Важно при подготовке доклада учитывать три его фазы: мотивацию, убеждение, побуждение (рис.1).

**В первой фазе доклада** рекомендуется использовать:

- риторические вопросы;

- актуальные местные события;
- личные происшествия;
- истории, вызывающие шок;
- цитаты, пословицы;
- возбуждение воображения;
- оптический или акустический эффект;
- неожиданное для слушателей начало доклада.

Как правило, используется один из перечисленных приемов. Главная цель фазы открытия (мотивации) – привлечь внимание слушателей к докладчику, поэтому длительность ее минимальна.

**Ядром** хорошего **доклада** является информация. Она должна быть новой и понятной. Важно в процессе доклада не только сообщить информацию, но и убедить слушателей в правильности своей точки зрения. Для **убеждения** следует использовать:

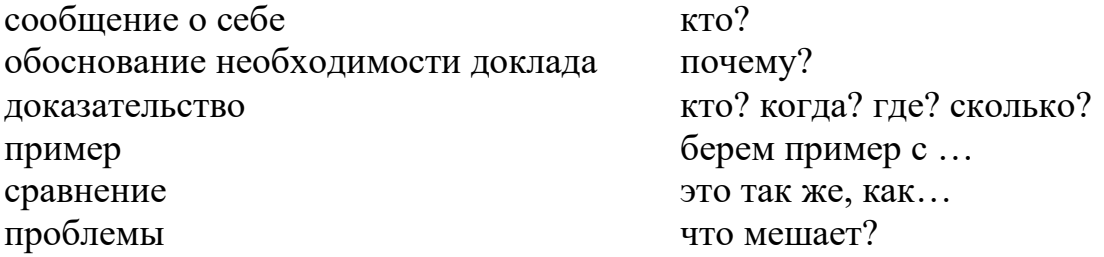

**Третья фаза** доклада должна способствовать положительной реакции слушателей. В заключении могут быть использованы:

- обобщение;
- прогноз;
- цитата;
- пожелания;
- объявление о продолжении дискуссии;
- просьба о предложениях по улучшению;
- благодарность за внимание.

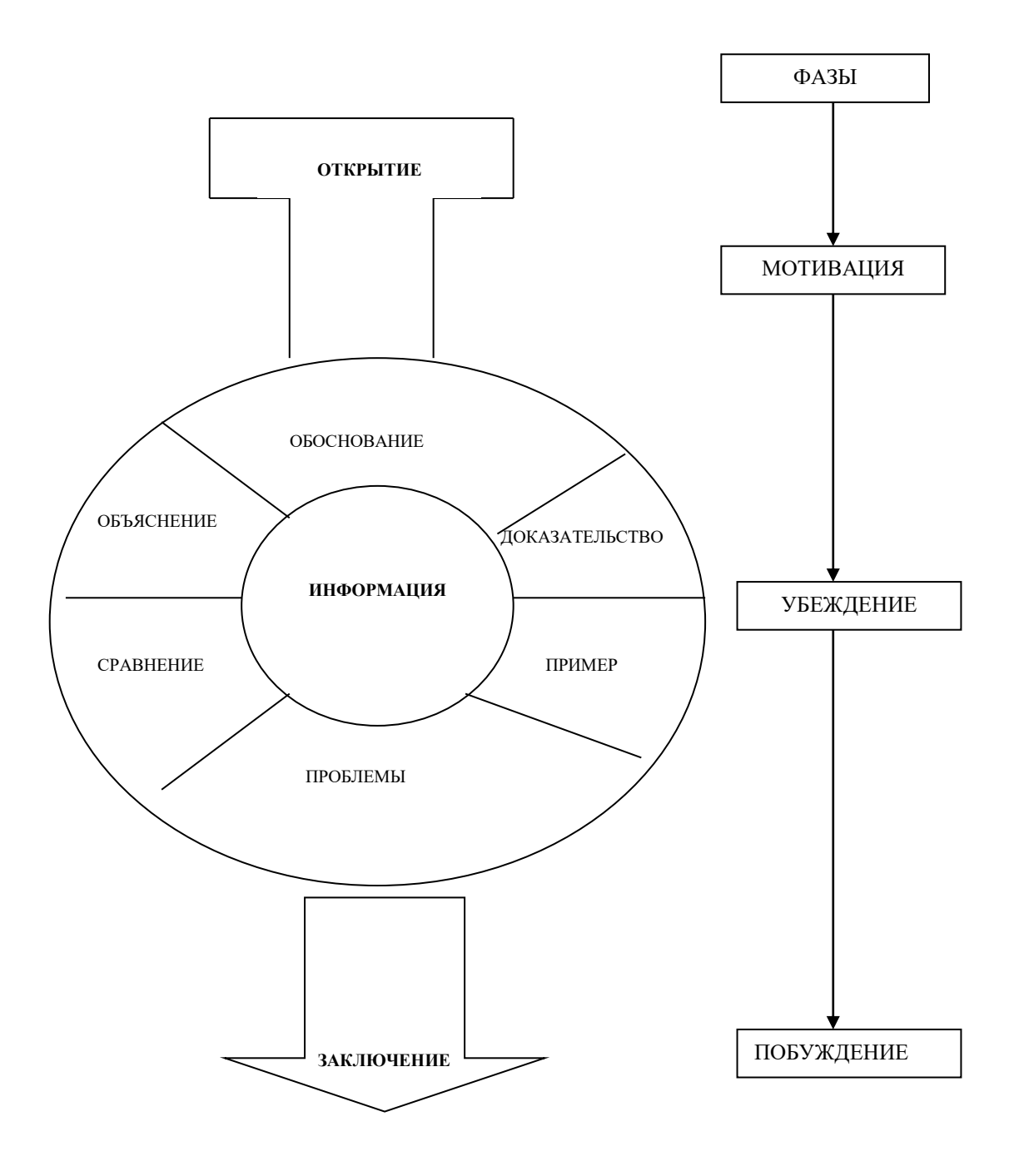

Рисунок 1 - Фазы доклада

## **Обратная связь**

При общении следует помнить о правильной реакции (реплике) на задаваемые вам вопросы.

Правильная реакция на вопрос:

- Да.
- Хорошо.
- Спасибо, что вы мне сказали.
- Это является совсем новой точкой зрения.
- Это можно реализовать.
- Вы попали в точку.
- Именно это я имею в виду.
- Прекрасная идея.
- Это можно делать и так.
- Вы правы.
- Спасибо за Ваши указания.
- Это именно и является основным вопросом проблемы.

## **Составляющие воздействия докладчика на слушателей**

Выделяют три составляющих воздействия докладчика на слушателей (таблице 1).

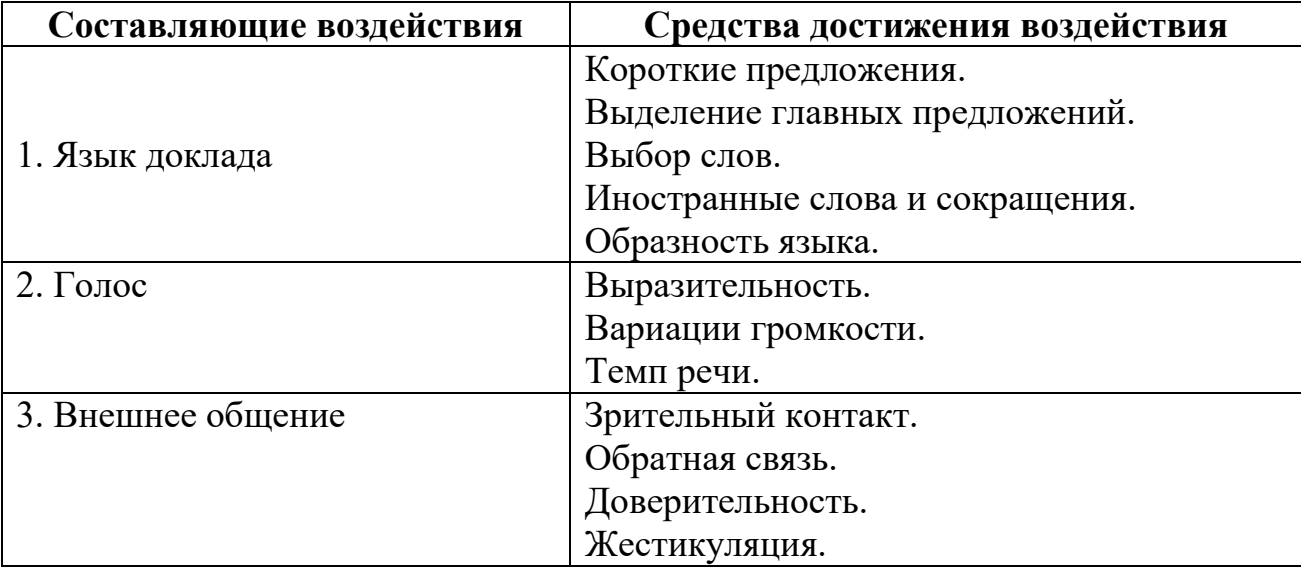

Таблица 1 - Составляющие воздействия на слушателей

# **ПРИЛОЖЕНИЯ**

#### **Общие положения оформления письменных работ**

Работа печатается на одной стороне белого листа стандартного формата А4 (210х297 мм) через полуторный межстрочный интервал в текстовых редакторах. Цвет шрифта должен быть черным. Разрыв (перенос) слов не допускается.

## **Необходимо соблюдать следующие границы полей:**

1) сверху – 2,0 см;

2) снизу – 2,0 см;

3) слева – 3,5 см;

4) справа – 1,0 см.

Каждую новую мысль в тексте следует начинать с красной строки (в компьютерной версии у первой строки абзаца (красной) отступ - 1,25 см). **Текст выполняется шрифтом «Times New Roman», кегль 14 пт выравнивается по ширине.**

Размер шрифта **для заголовков глав - 14 пт (полужирный)**, для заголовков параграфов – 14 пт (полужирный), для таблиц – 14 пт (обычный), для сносок - 10 пт (обычный). Текст работы печатается через полтора интервала (таблицы и сноски оформляются через одинарный интервал).

Страницы работы нумеруются арабскими цифрами. Нумерация страниц текста должна быть сквозной, первой страницей является Титульный лист, второй - Оглавление. **На титульном листе и оглавлении номер страницы не ставится**. Рисунки, иллюстрации и таблицы, расположенные на отдельных листах, включают в общую нумерацию страниц. **Номера страниц проставляется внизу страницы, справа, шрифтом «Times New Roman», кегль 14.**

Работа начинается с **ТИТУЛЬНОГО ЛИСТА** (ПРИЛОЖЕНИЯ 8, 9), на котором указываются сведения об образовательной организации, где выполнена работа, вид выполненной работы, название темы, фамилия, имя, отчество, номер группы студента, а также фамилия, имя, отчество руководителя, город и год выполнения работы.

На второй странице работы размещается **ОГЛАВЛЕНИЕ** (ПРИЛОЖЕНИЕ 10), в которое входят названия и номера начальных страниц всех структурных частей работы (за исключением титульного листа).

**НЕ ДОПУСКАЕТСЯ использование подчеркивания, а также одновременное использование выделения курсивом и полужирным шрифтом.**

Заголовки глав необходимо располагать в середине строки, без точки в конце и печатать ЗАГЛАВНЫМИ буквами, не подчеркивая, **без красной строки,** через одинарный интервал. Интервал после заголовка 28 пт. **Каждую главу следует начинать с новой страницы.**

Заголовки параграфов необходимо располагать в середине строки без точки в конце и печатать с заглавной буквы (полужирным), не подчеркивая, **без красной строки, через одинарный интервал.** Интервал перед и после названия параграфа 28 пт.

## Например:

## **ГЛАВА 1. ЭКОНОМИЧЕСКАЯ ХАРАКТЕРИСТИКА МАЛОГО БИЗНЕСА**

### **1.1. Преимущества малого бизнеса**

Если заголовок включает несколько предложений, их разделяют точками. Переносы слов в заголовках не допускаются.

Главы и параграфы работы следует нумеровать арабскими цифрами. Главы должны иметь порядковую нумерацию в пределах всего текста. Номер параграфа включает номер главы и порядковый номер параграфа, разделенные точкой (например, 1.1., 1.2., 1.3. и т.д.). **После номера главы, параграфа, пункта и подпункта в тексте необходимо ставить точку.** Заголовки третьего уровня в работе не используются.

Новый параграф можно начинать на той же странице, на которой закончился предыдущий, если на этой странице, кроме заголовка, поместится не менее трехчетырех строк текста нового параграфа.

В работе можно использовать только общепринятые сокращения и условные обозначения. Наиболее часто употребляемыми сокращениями являются следующие: др. (другие), пр. (прочие), т. д. (так далее), т. п. (тому подобное), т.е. (то есть), см. (смотри), ср. (сравни), г. (год или город), гг. (**годы**, города), в. (век), вв. (века), рис. (рисунок), кг (килограмм), руб. (рублей), км (километр), тыс. (тысяча), млн. (миллион), млрд. (миллиард). Слова *и другие*, *и тому подобное*, *и прочие* **внутри предложения не сокращают**. Не допускаются сокращения слов *так называемый*, *так как*, *например*, *около*, *формула*.

Общепринятые буквенные аббревиатуры (IS-LM, РФ, НАТО и т. д.), достаточно распространенные в науке, не требуют расшифровки в тексте. Если специальные аббревиатуры малоизвестны, специфичны, то при первом упоминании в тексте пишется полное название, после него в скобках приводится аббревиатура и далее используется только аббревиатурная форма.

### Например:

Государственное бюджетное профессиональное образовательное учреждение «Пермский колледж предпринимательства и сервиса» (далее - ГБПОУ «ПКПС»).

Следует учитывать ряд особенностей при написании числительных. Одноразрядные количественные числительные, если при них нет единиц измерения, пишутся словами (пять фирм, а не 5 фирм).

Многоразрядные количественные числительные пишутся цифрами (с неразрывными пробелами между разрядами и единицами измерения), за исключением числительных, которыми начинается предложение. Такие числительные пишутся словами.

Числа с сокращенным обозначением единиц измерения пишутся цифрами (95 кг, 5 л и т. д.). После сокращения *л*, *кг* и им подобных точка не ставится.

При перечислении однородных чисел сокращенное обозначение единицы измерения ставится только после последней цифры (3, 15, 45 и 67%).

Количественные числительные при записи арабскими цифрами не имеют падежных окончаний, если они сопровождаются существительными (на 20 страницах).

Порядковые числительные при записи арабскими цифрами имеют падежные окончания (30-х и др.) При перечислении нескольких порядковых числительных падежное окончание ставится только один раз (в 30 и 50-х гг.). При записи римскими цифрами порядковые числительные для обозначения номеров столетий, кварталов падежные окончания не приводятся (XX в.).

#### **Оформление сносок**

**Важным моментом при написании работы является оформление ссылок на используемые источники. Текст сноски выполняется шрифтом «Times New Roman», кегль 10, без красной строки, выравнивание по ширине.**

**В работе используются сноски.** Они располагаются внизу страницы под текстом за горизонтальной чертой. **В них указывается фамилия и инициалы автора, название работы, место издания, издательство, год, используемые страницы.**

**Нумерация ссылок является постраничной: на новой странице – новая нумерация ссылки.**

Когда цитируемое произведение упоминается первый раз, дается наиболее полное библиографическое описание: **Фамилия И.О. автора. Название. – Место издания: Издательство, Год издания. – Страница, с которой взята цитата.**

Например:

<sup>1</sup> Крохина Ю.А. Финансовое право России. Общая часть: учебник. - М.: Норма, 2023. – С. 490.

При ссылке на журнальную статью (или статьи в сборнике) указывают: **Фамилия И.О. автора. Название статьи // Название журнала (или сборника). – Год издания. - Номер журнала или номер выпуска сборника. - Используемые страницы.**

Например:

<sup>1</sup>Мильков М.А. К вопросу о третьем лице по договору, заключенному в его пользу // Стандарты и мониторинг в образовании. – 2023. – № 2. – С. 5.

Если на одной странице имеется ссылка на источник, который был представлен выше, то вместо полного названия пишется «**Там же. – С. 6**.».

Например:

<sup>&</sup>lt;sup>1</sup> Крохина Ю.А. Финансовое право России. Общая часть: учебник. - М.: Норма, 2021. – С. 490.

<sup>&</sup>lt;sup>2</sup> Там же. – С. 208.

<sup>&</sup>lt;sup>3</sup> Nieves S.B. Quality and Innovation in Education // Proceeding Book. 43 European Quality Congress. – Madrid, 2022.– P. 67.  $4$  Ibid. – P. 45.

При повторной ссылке на эту же книгу после фамилии и инициалов автора следует писать: «**Указ.соч.»**.

Например:

<sup>1</sup>Крохина Ю.А. Указ.соч. – С. 307.

При ссылке на нормативные правовые акты указывают полное название акта, дата принятия, номер, а также официальный источник опубликования (**Российская газета или Собрание законодательства РФ**).

Например:

<sup>1</sup> О судебной системе Российской Федерации: Федеральный конституционный закон РФ от 31 декабря 1996 г. №1-ФКЗ // Собрание законодательства РФ. – 1997. - №1. – ст. 1.

Написание работы в настоящее время связано с работой в Internet. В связи с этим возникают проблемы с оформлением сносок на электронные ресурсы.

При ссылке на электронные источники НЕЛЬЗЯ приводить только электронный адрес, у любой страницы есть название. Соответственно, перед адресом страницы указывается URL (Uniform Resource Locator - унифицированный указатель ресурса); **если ссылка заканчивается непосредственно адресом, то точка в конце не ставится.**

Библиографическая ссылка на публикацию.

Например:

<sup>1</sup> Королев А. Wi-Fi для всех [Электронный ресурс]. URL: http:network.xsp.ru/5\_3.php

Библиографическая ссылка на публикацию из электронной версии периодического издания.

#### Например:

<sup>1</sup> Величко Л. А. Генеральные транспортные соглашения [Электронный ресурс] // Транспортное право. – 2015. – № 4. – Доступ из СПС «КонсультантПлюс».

<sup>2</sup> Величко Л. А. Генеральные транспортные соглашения [Электронный ресурс] // Транспортное право. – 2015. – № 4. URL: http:network.xsp.ru/5\_3.php

#### Библиографическая ссылка на нормативный правовой акт.

#### Например:

<sup>&</sup>lt;sup>1</sup> Налоговый кодекс Российской Федерации (часть первая) от 31.07.1998 № 146-ФЗ (ред. от 04.03.2015). - ст. 8 [Электронный ресурс]. – Доступ из СПС «КонсультантПлюс».

<sup>2</sup>Гражданский кодекс Российской Федерации (часть первая) от 30.11.1994 № 51-ФЗ (ред. от 31.01.2016). - ст. 142 [Электронный ресурс]. – Доступ из СПС «КонсультантПлюс».

### Оформление таблиц

Цифровой материал, когда его много или когда имеется необходимость в сопоставлении и выводе определенных закономерностей, оформляют в виде таблиц, где материал группируется в колонки.

Таблицы обычно помещаются по ходу изложения после ссылки на них, однако не рекомендуется переносить таблицы с одной страницы на другую; тем более недопустимо разрывать заголовок с таблицей, помещая их на разных страницах.

Таблица должна иметь порядковый номер, заголовок, отражающий ее содержание, а также ссылку, указывающую на источник, если таблица была заимствована.

В таблицах и в тексте следует избегать полного цифрового написания больших чисел и записывать единицы измерения в зависимости от необходимой точности (например, 100,6 тыс. руб., а не 100,57 тыс. руб.).

По содержанию таблицы бывают аналитические и неаналитические. Аналитические таблицы являются результатом обработки и анализа числовых показателей. Как правило, после таких таблиц делается обобщение в качестве нового (выводного) знания, которое вводится в текст словами: анализ таблицы позволяет сделать вывод, что...; из таблицы видно, что...; анализ таблицы позволяет заключить, что... и т. п. Часто такие таблицы дают возможность выявить и сформулировать определенные закономерности.

В неаналитических таблицах помещаются, как правило, статистические данные, необходимые лишь для информации или констатации.

При таблиц построении необходимо руководствоваться обшими правилами.

1) Наименование следует помещать над таблицей слева, без абзацного отступа в следующем формате: Таблица Номер таблицы - Наименование таблицы, шрифтом «Times New Roman», кегль 14.

2) Наименование таблицы приводят с прописной буквы без точки в конце.

3) Если наименование таблицы занимает две строки и более, то его следует записывать через одинарный интервал.

4) Текст таблицы выполняется через одинарный межстрочный интервал, без отступа, шрифтом «Times New Roman», кегль 12.

5) Заголовки граф содержат названия показателей в именительном падеже. единственном числе (без сокращения слов), их единицы измерения (при их наличии). Последние могут указываться как в заголовке соответствующей графы, так и в заголовке таблицы или над таблицей, если все ее показатели выражены в одних и тех же единицах измерения.

6) Заголовки граф в таблице выполняются через одинарный межстрочный интервал, без красной строки, выравнивание по центру, шрифтом «Times New Roman», кегль 12.

7) В каждой таблице следует указывать единицы измерения показателей и период времени, к которому относятся данные. Если единица измерения в таблице

является общей для всех числовых табличных данных, то ее приводят в заголовке таблицы после названия.

8) Итоговая строка (при ее наличии) завершает таблицу и располагается в конце таблицы, но иногда бывает первой.

9) Числовые данные записываются с одинаковой степенью точности в пределах каждой графы на уровне последней строки показателя; при этом обязательно разряды располагать под разрядами; целая часть отделяется от дробной запятой, а не точкой. В таблице не должно быть ни одной пустой клетки: если данные равны  $0 - \langle 0 \rangle$ , если данные существуют, но не внесены в сборник  $-\langle ... \rangle$ , если данные не существуют - «-». Если значение не равно нулю, но первая значащая цифра появится после принятой степени точности, то делается запись 0,0 (при степени точности  $0,1; 0,01; 0,001$ ). Внутри таблицы разрядность одинаковая.

10) Если таблица заимствована из литературных или Интернет - источников, то внизу страницы обязательна ссылка на источник.

11) Ссылки внутри таблицы обозначаются только «\*»и размещаются под таблиней.

12) Нумерация таблиц является сквозной.

13) Ширина таблицы должна соответствовать ширине основного текста. При превышении ширины таблицу следует размещать в альбомном формате по тексту или в приложении.

14) Ссылки на таблицы не следует оформлять как самостоятельные фразы, в которых лишь повторяется их название. Если речь идет о вопросе, связанном с таблицей, в тексте помещают ссылку либо в виде заключенного в круглые скобки выражения, например (таблица 5), либо в виде специального оборота, например: как показано в таблице 5.

15) Печать основного текста после завершения таблицы начинается через один полуторный междустрочный интервал.

Например:

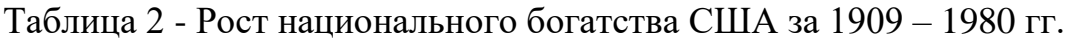

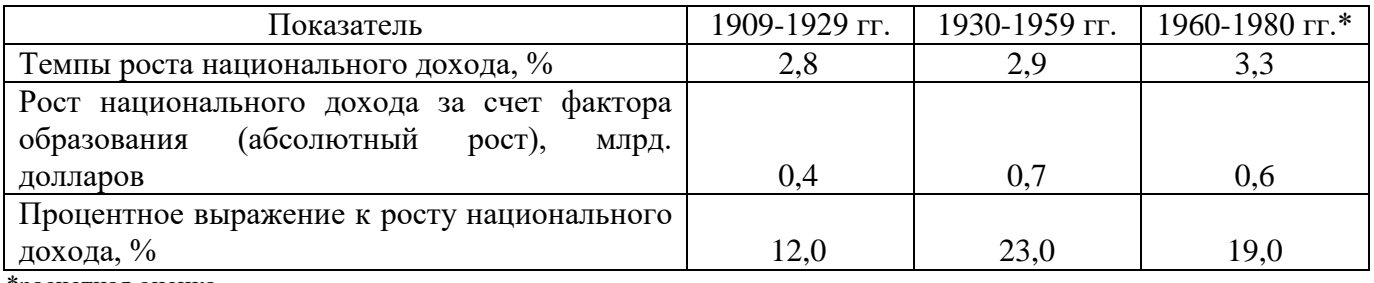

\*расчетная оценка

При переносе таблицы на другой лист пишут «Продолжение таблицы 1». Первой строкой продолжения таблицы служит строка с номерами столбцов.

## Например:

Таблица 1 - Оборот основных секторов экономики Пермского края в 2017 г. и 2022 г., %

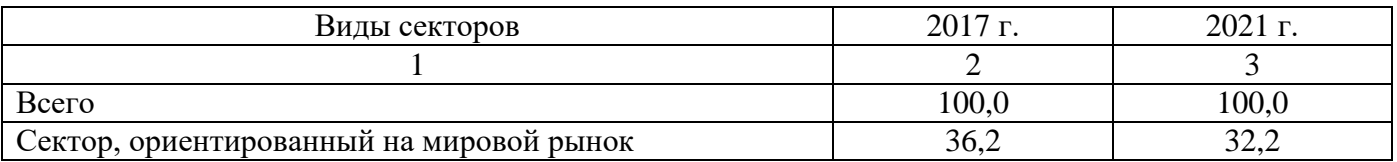

Продолжение таблицы 1

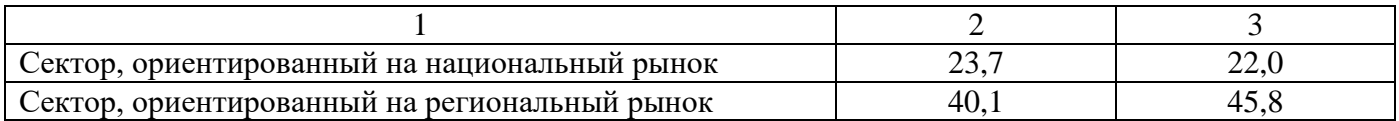

#### Общие правила представления формул

Порядковые номера формул обозначаются арабскими цифрами в круглых скобках у правого края страницы и являются сквозными.

При ссылках на какую-либо формулу в тексте ее номер ставят точно в той же графической форме, что и после формулы, т. е. арабскими цифрами в круглых скобках. Например: «в формуле (3)...»; «из уравнения (5) следует...».

Сноски к формулам пишутся внизу страницы.

Формула включается в предложение как равноправный элемент, поэтому в конце формул и в тексте перед ними знаки препинания ставят в соответствии с правилами пунктуации.

Формулы, следующие одна за другой и не разделенные текстом, отделяют запятой. Эти знаки препинания помещают непосредственно за формулой.

Например:

$$
PVB = \sum_{i=17}^{60} \frac{\int_i^B - \int_i^A}{(1+r)^{i-17}},
$$
\n(1)

где:

PVB - дисконтированная оценка суммарных доходов;

 $I_i^B$  – доход «образованного» человека в *i*-том году;

 $I_i^A$  – доход «необразованного» человека в *i*-том году;

 $r$  - ставка дисконтирования.

Печать основного текста после пояснения значений символов и числовых коэффициентов формулы начинается через один полуторный междустрочный интервал.

#### Представление иллюстративного материала

В работе используется иллюстративный материал в виде графических изображений.

Рассмотрим некоторые виды графических изображений.

График - это изображение, передающее (обычно с помощью условных обозначений и без соблюдения масштаба) основную идею явления или процесса и показывающее взаимосвязь главных элементов.

Оси абсцисс и ординат графика вычерчиваются сплошными линиями. В некоторых случаях графики снабжаются координатной сеткой, соответствующей масштабу шкал по осям абсцисс и ординат. Числовые значения масштаба шкал осей координат пишут за пределами графика (левее оси ординат и ниже оси абсцисс). Следует избегать дробных значений масштабных делений по осям координат.

На осях координат должны быть указаны условные обозначения отложенной величины и ее размерность в принятых сокращениях. На графике следует использовать только принятые в тексте условные буквенные обозначения. Надписи, относящиеся к кривым и точкам, помещают на график только в тех случаях, когда их немного и они являются краткими. Многословные надписи заменяют цифрами, а расшифровку приводят в легенде графика. Так же поступают со сложными буквенными обозначениями и размерностями, которые не укладываются на линии численных значений по осям координат.

Если кривая, изображенная на графике, занимает небольшое пространство, то числовые деления на осях координат следует начинать не с нуля, а ограничивать теми значениями, в пределах которых рассматривается данная функциональная зависимость.

Например:

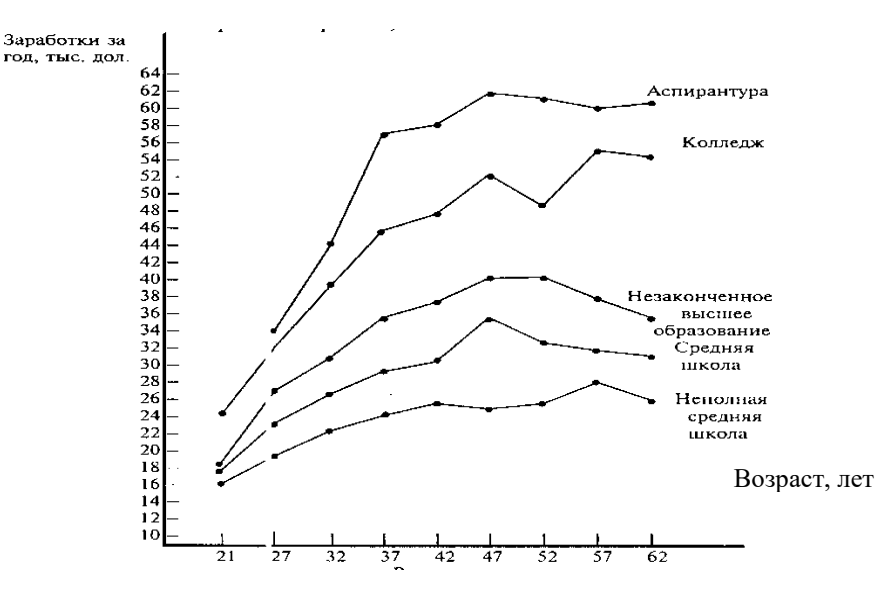

Рисунок 1 - Денежные заработки (средние) работников-мужчин, работающих в течение всего года в режиме полного рабочего времени, 2022 г.

**Диаграмма** *-* один из способов графического изображения зависимости между величинами. Диаграммы составляются для наглядного изображения и анализа массовых данных. Диаграммы бывают разных видов: линейные, радиальные, точечные, плоскостные, объемные, фигурные. Вид диаграммы зависит от вида представляемых данных и задачи ее построения.

Среди **диаграмм** по частоте использования выделяются **столбиковые диаграммы**, представляющие показатели в виде столбика, высота которого соответствует значению показателя. Часто на столбиковой диаграмме при сравнении показателей по группам, совокупностям показываются относительные величины, одно из значений которых принимается за 100%.

**Например:**

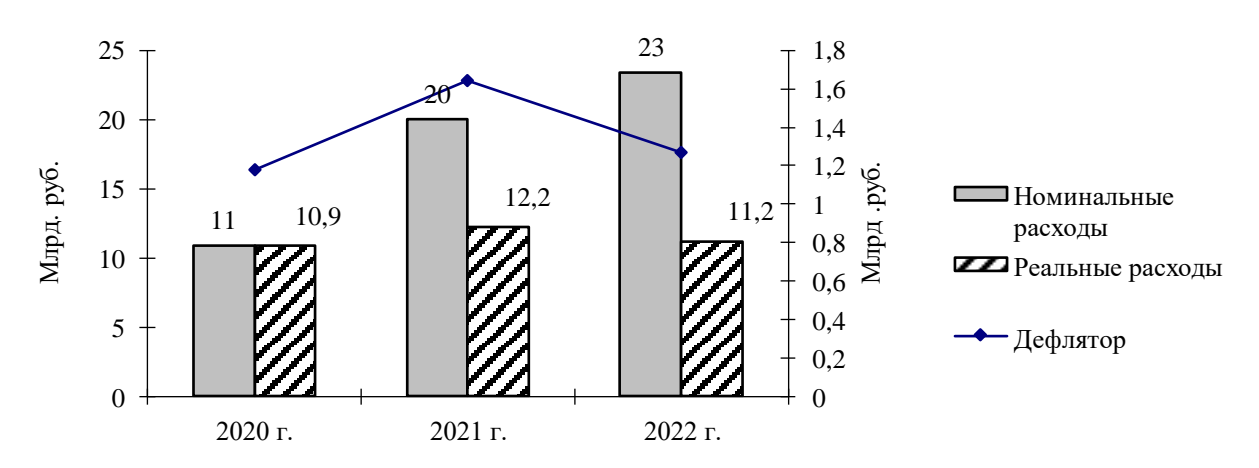

Рисунок 2 - Расходы на образование в бюджете Российской Федерации за 2020 – 2022 гг.

Широкое использование в работах имеют *секторные диаграммы*. Они применяются для иллюстрации структуры изучаемой совокупности. Вся совокупность принимается за 100%, ей соответствует общая площадь круга.

Например:

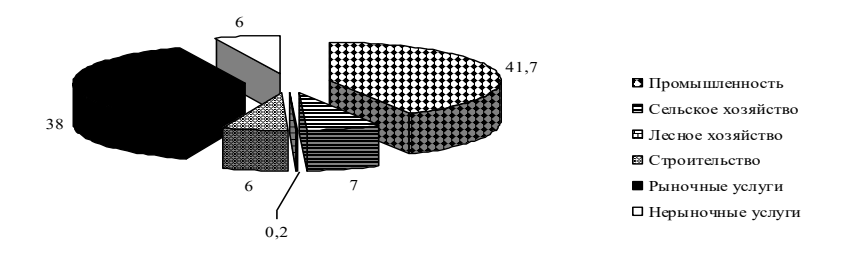

Рисунок 3 - Отраслевая структура ВРП Пермского края в 2022 г., %

**При построении графических изображений следует руководствоваться следующими правилами.**

1) Весь иллюстративный материал (фотографии, диаграммы, алгоритмы,

графики и т.п.) оформляются как рисунки.

2) Все рисунки (если их более одного в тексте) нумеруются арабскими цифрами, сквозная нумерация.

3) Номер, наименование рисунка размещают под самим рисунком, по центру, в пределах границ рисунка.

4) Подрисуночный текст печатается без красной строки, выравнивание по центру, шрифтом «Times New Roman», кегль 12, в конце названия точка не ставиться.

5) Следует отметить, что нумерация рисунков проводится отдельно от нумерации таблиц. Если рисунок заимствован из какого-либо источника, то необходима ссылка на этот источник.

6) Ссылки на иллюстрации не следует оформлять как самостоятельные фразы, в которых лишь повторяется их название. Если речь идет о вопросе, связанном с иллюстрацией, в тексте помещают ссылку либо в виде заключенного в круглые скобки выражения, например (рисунок 3), либо в виде специального оборота, например: как показано на рисунке 3.

7) Печать основного текста после наименования рисунка начинается через один полуторный междустрочный интервал.

Объемные иллюстративные материалы могут быть вынесены в приложения.

#### **Оформление списка использованных источников**

В конце работы располагается **СПИСОК ИСПОЛЬЗОВАННЫХ ИСТОЧНИКОВ**, который позволяет автору документально подтвердить достоверность приводимых материалов и показывает степень изученности проблемы.

В список использованных источников включаются только те источники, которые непосредственно изучались при написании работы.

#### **Источники должны располагаться в следующем порядке:**

1) нормативные правовые акты;

2) специальная литература;

3) электронные ресурсы.

Иностранная литература размещается в алфавитном порядке в конце списка каждого раздела.

#### **Список использованных источников имеет сквозную единую нумерацию.**

Источники следует нумеровать арабскими цифрами и печатать с нового абзаца.

**Нормативные правовые акты** должны приводиться в следующей последовательности:

1) Международные правовые акты;

2) Конституция Российской Федерации;

- 3) Федеральные конституционные законы;
- 4) Кодексы Российской Федерации;
- 5) Федеральные законы;
- 6) Указы Президента Российской Федерации;
- 7) Постановления Правительства Российской Федерации;
- 8) Ведомственные нормативные правовые акты;
- 9) Нормативные правовые акты субъектов Российской Федерации;
- 10) Нормативные правовые акты органов местного самоуправления;

11) Локальные нормативные правовые акты.

В списке использованных источников нормативные правовые акты одинаковой юридической силы располагаются в хронологическом порядке по мере их принятия (от ранее принятых к более поздним документам).

### **Библиографическое описание**

Элементы библиографического описания **приводятся в строго установленной последовательности** и отделяются друг от друга условными разделительными знаками. До и после условных знаков ставится пробел в один печатный знак. Исключение составляют (.) и (,). В этом случае пробелы применяют только после них.

#### **Оформление нормативных правовых актов**

При библиографическом описании нормативных правовых актов сначала указывается статус документа (например, Федеральный закон, Указ Президента РФ

и т.п.), затем его название, после чего приводится дата принятия документа, его номер и дата последней редакции.

#### **Примеры библиографического описания нормативных правовых актов:**

1. Конституция Российской Федерации (принята всенародным голосованием 12 декабря 1993 года) // Собрание законодательства РФ, 04.08.2014, № 31, ст. 4398.

### **или**

1. Конституция Российской Федерации (принята всенародным голосованием 12.12.1993) [Электронный ресурс]. – Доступ из СПС «КонсультантПлюс».

2. Уголовный кодекс Российской Федерацииот 13.06.1996 № 63-ФЗ (ред. от 30.12.2015) // Собрание законодательства РФ, 17.06.1996, № 25, ст. 2954.

#### **или**

2. Уголовный кодекс Российской Федерации от 13.06.1996 № 63-ФЗ (ред. от 30.12.2015) [Электронный ресурс]. – Доступ из СПС «КонсультантПлюс».

#### **Оформление специальной литературы**

Заголовок (Фамилия и инициалы автора). Основное заглавие: сведения, относящиеся к заглавию (сб. ст., учебник, справочник и др.) / сведения об ответственности (авторы, составители, редакторы и др.). – Сведения о переиздании (2-е изд., прераб. и доп.). – Место издания (город): Издательство, год издания. – Объем (кол-во страниц).

#### **Примеры библиографического описания:**

1) Описание книг:

**Книги одного, двух или трех авторов** описываются под фамилией первого автора:

#### **книга одного автора**:

Чалдаева Л. А. Экономика предприятия: учебник для бакалавров / Л. А. Чалдаева. - 3-е изд., перераб. и доп. - М.: Юрайт, 2022. - 411 с.

#### **книга двух авторов**:

Нехаев Г. А. Металлические конструкции в примерах и задачах: учеб.пособие / Г. А. Нехаев, И. А. Захарова. - М.: Изд-во Ассоциации строительных вузов, 2022. - 144 с.

#### **книга трех авторов**:

Акимов А. П. Работа колес: монография / А. П. Акимов, В. И. Медведев, В. В. Чегулов. - Чебоксары: ЧПИ (ф) МГОУ, 2023. - 168 с.

**книги четырех и более авторов** указываются под заглавием (названием) книги. После названия книги, за косой чертой пишется фамилия одного автора и вместо следующих фамилий слово - [и др.].

Информационно-измерительная техника и электроника: учебник / Г. Г. Раннев и др.; под ред. Г. Г. Раннева. - 3-е изд., стереотип. - М.: Академия, 2023. - 512 с.

**книги с коллективом авторов, или в которых не указан автор**, указываются под заглавием (названием) книги. За косой чертой пишется фамилия редактора, составителя или другого ответственного лица.

Анализ и диагностика финансово-хозяйственной деятельности предприятия: учебник / под ред. В. Я. Позднякова. - М.: Инфра-М, 2023. - 617 с.

#### 2) Описание статьи из журнала

При описании статей из журналов указываются автор статьи, ее название, затем, за двумя косыми чертами указывают название журнала, в котором она опубликована, год, номер, страницы, на которых помещена статья.

#### **статья одного автора**:

Леденева Г. Л. К вопросу об эволюции в архитектурном творчестве / Г. Л. Леденева // Промышленное и гражданское строительство. - 2023. - № 3. - С. 31–33.

### **статья двух авторов**:

Шитов В. Н. Комплексный подход к анализу конкурентоспособности предприятия / В. Н. Шитов, О. Ф. Цымбалист // Экономический анализ: теория и практика. - 2022. - № 13. - С. 59–63.

#### **статья трех авторов**:

Зацепин П.М. Комплексная безопасность потребителей эксплуатационных характеристик строений / П. М. Зацепин, Н. Н. Теодорович, А. И. Мохов // Промышленное и гражданское строительство. – 2023. - № 3. - С. 42.

### **статья четырех и более авторов**:

Опыт применения специальных технологий производства работ по устройству ограждающих конструкций котлованов / С. С. Зуев и др. // Промышленное и гражданское строительство. - 2022. - № 3. - С. 49-50.

3) Описание статьи из книг и сборников

#### **статья из книги одного автора**:

Каратуев А. Г. Цели финансового менеджмента / А. Г. Каратуев // Финансовый менеджмент: учебно-справочное пособие / А. Г. Каратуев. - М.: Финансы и статистика, 2021. - С. 207 - 351.

#### **статья из книги двух авторов**:

Безуглов А.А. Президент Российской Федерации / А. А. Безуглов // Безуглов А. А. Конституционное право России: учебник для юридических вузов (полный курс): в 3-х т. / А. А. Безуглов, С. А. Солдатов. - М.: Юрайт, 2021. - Т.1. - С. 137–370.

#### **статья из книги трех и болееавторов**:

Григорьев В. В. Торги: разработка документации: методы проведения / В. В. Григорьев // Григорьев В. В. Управление муниципальной недвижимостью: учебнопрактическое пособие / В. А. Григорьев, М. А. Батурин, Л. И. Мишарин. - М.: Экзамен, 2022. - С. 399 - 404.

Маркетинговая программа в автомобилестроении (ПАО «АвтоВАЗ») // Российский маркетинг на пороге третьего тысячелетия: практика крупнейших компаний /А. А. Браверман и др.; под ред. А. А. Бравермана. - М., 2021. - С. 195–272.

### **статья из сборника научных трудов**:

Данилова Н. Е. Моделирование процессов в следящем приводе с исполнительным двигателем постоянного тока при независимом возбуждении / Н. Е. Данилова, С. Н. Ниссенбаум // Инновации в образовательном процессе: сб. тр. науч. практич. конф. - Чебоксары: ЧПИ (ф) МГОУ, 2015. - Вып. 11. - С. 158–160.

4) Описание нормативно-технических и технических документов

ГОСТ Р 517721–2001. Аппаратура радиоэлектронная бытовая. Входные и выходные параметры и типы соединений. Технические требования. - Введ. 2002-01- 01. - М.: Изд-во стандартов, 2021. – С. 17.

### **Описание электронных ресурсов**

## **электронный журнал**

Краснов И. С. Методологические аспекты здорового образа жизни россиян / И. С. Краснов // Физическая культура: науч.-метод. журн. – 2023. - № 2. [Электронный ресурс]. URL: [http: //sportedu.ru.](http://sportedu.ru./)

## **сайт**

Защита персональных данных пользователей и сотрудников библиотеки [Электронный ресурс]. URL: http://www.nbrkomi.ru.

#### Оформление приложений

ПРИЛОЖЕНИЕ является заключительной частью работы, которая имеет дополнительное, обычно справочное значение, но является необходимой для более полного освешения темы.

По содержанию приложения могут быть весьма разнообразными: копии подлинных документов, выдержки из отчетных материалов, отдельные положения из инструкций и правил и т.д. По форме они могут представлять собой текст, таблицы, графики, карты.

В приложение не включается список использованных источников, справочные комментарии и примечания, которые являются не приложениями к основному тексту, а элементами справочно-сопроводительного аппарата работы, помогающими пользоваться ее основным текстом. Приложения оформляются как продолжение работы на ее последних страницах.

Каждое приложение должно начинаться с новой страницы с указанием в правом верхнем углу слова «ПРИЛОЖЕНИЕ» (шрифт Times New Roman, кегль 14, заглавными буквами) и иметь тематический заголовок. При наличии в работе более одного приложения их следует пронумеровать арабскими цифрами (ПРИЛОЖЕНИЕ 1, ПРИЛОЖЕНИЕ 2 и т.д.). Нумерация страниц, на которых даются приложения, должна быть сквозной и продолжать общую нумерацию страниц основного текста.

Связь основного текста с приложениями осуществляется с помощью ссылок, которые употребляются со словом «смотри» (Например: смотри Приложение 1). Отражение приложений в оглавлении работы делается в виде самостоятельной рубрики.

При переносе приложения на другой лист пишут «ПРОДОЛЖЕНИЕ ПРИЛОЖЕНИЯ 1». Если приложение состоит из 3-х и более страниц, то слова «ПРОДОЛЖЕНИЕ ПРИЛОЖЕНИЯ 1» НЕ указываются.

## **ПРИЛОЖЕНИЯ 7**

### **Оформление перечней**

В тексте работы могут быть приведены перечисления. Перед каждой позицией перечисления следует ставить арабскую цифру, после которой ставится скобка, текст далее пишется с маленькой буквы. Каждый пункт перечисления записывают с абзацного отступа и в конце ставят «;» или «.». Для дальнейшей детализации перечисления используют дефис.

Например:

Классификация показателей эффективности использования материальных ресурсов:

- 1) обобщающие:
- материлоемкость;
- материалоотдача;
- 2) частные:
- топливоемкость;
- энергоемкость.

## **ПРИЛОЖЕНИЕ 8**

41

## **Образец оформления Титульного листа**

Министерство образования и науки Пермского края **Государственное бюджетное профессиональное образовательное учреждение «Пермский колледж предпринимательства и сервиса»**

## **РЕФЕРАТ**

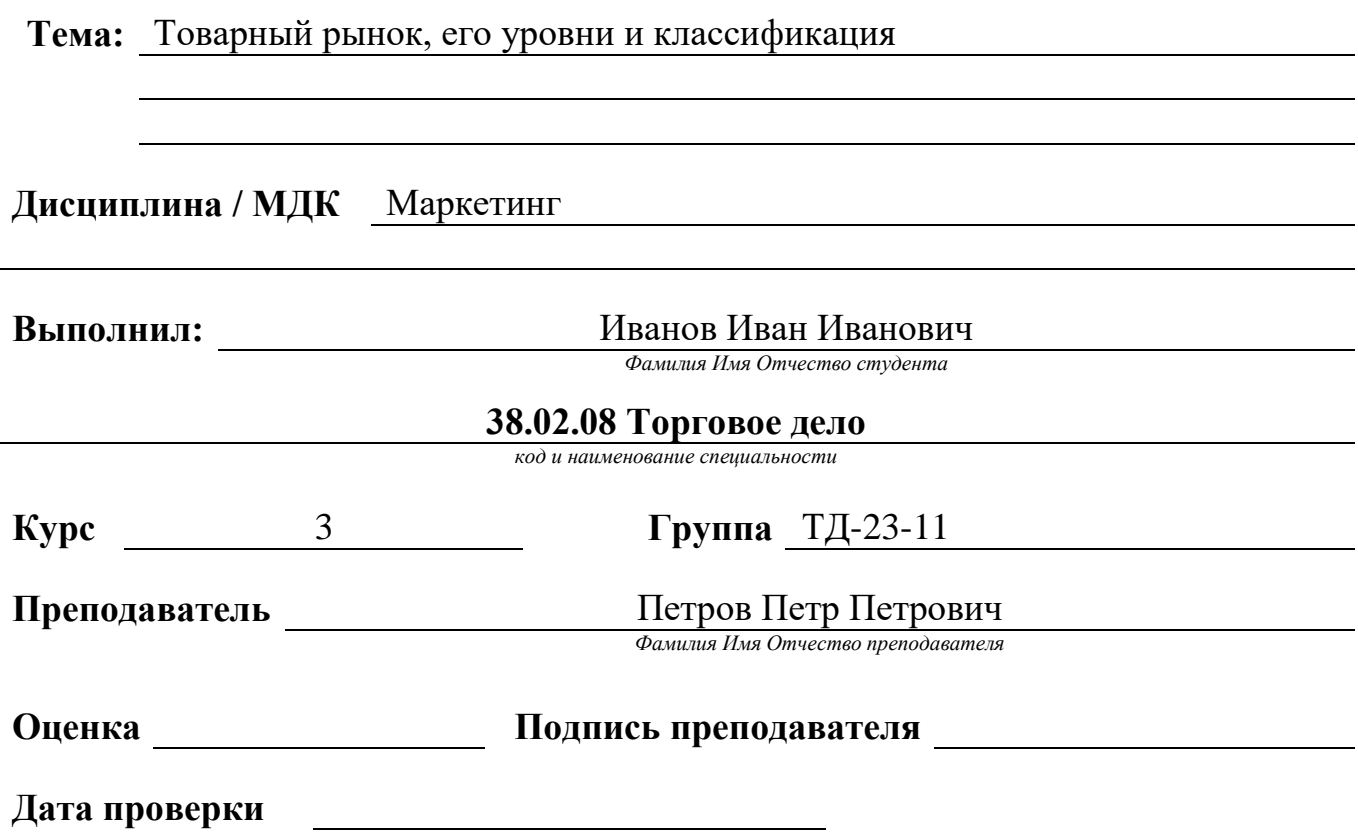

## **ПРИЛОЖЕНИЕ 9**

32

## **Образец оформления Титульного листа**

## Министерство образования и науки Пермского края **Государственное бюджетное профессиональное образовательное учреждение «Пермский колледж предпринимательства и сервиса»**

## **ЭССЕ**

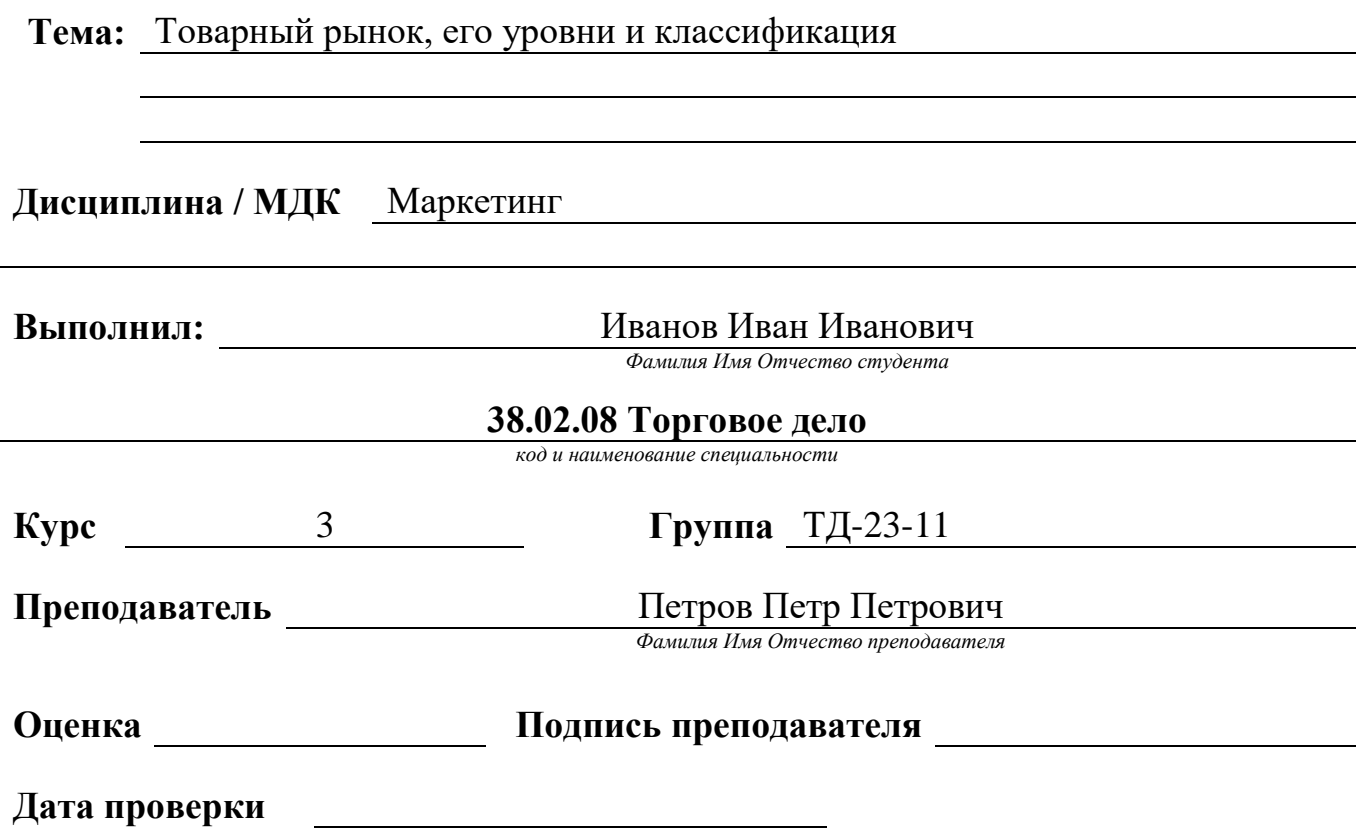

## **ПРИЛОЖЕНИЕ 10**

## **Образец оформления Оглавления**

## **ОГЛАВЛЕНИЕ**

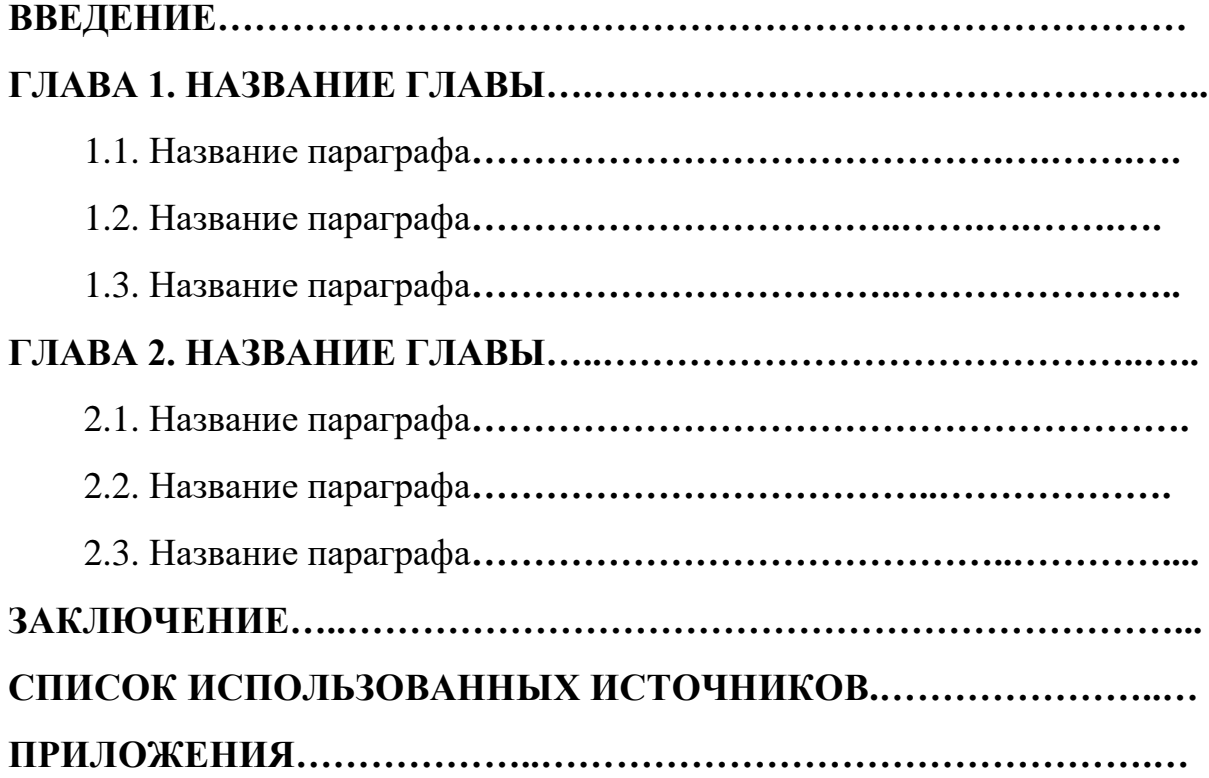